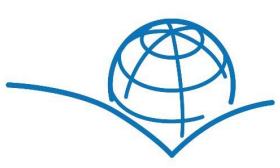

Lehrmittelshop BSS Bildungsser Bildungsservice

8866 Ziegelbrücke Tel: 041 726 97 26

BSS Bildungsservice Schweiz AG Mail: lehrmittelshop@bildungsservice.ch Shop: bildungsgruppe.lesestoff.ch

UID-Nr. CHE-112.223.961 MwSt.

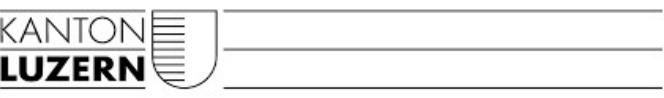

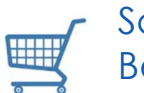

#### Schritt-für-Schritt Anleitung Für Lernende Bestellung über den Lehrmittelshop BBZB Luzern

1. bbzlu.lesestoff.ch (ohne www.)

# Schritt 1

Schule

- 2. Klicken Sie auf das Logo der Startseite, oder alternativ auf "Lehrmittel" oben links.
- 3. Wählen Sie im Drop-Down Menü Ihre Schule BBZ Bau und Gewerbe Luzern aus:

**BBZ Bau und Gewerbe Luzern BBZ Bau und Gewerbe Luzern BBZ** Gesundheit und Soziales Sursee BBZ Wirtschaft, Informatik & Technik -Emmen

Bitte wählen Sie in **Schritt 2** Ihren Ausbildungsbereich aus und in Schritt 3 Ihr Lehrjahr/Klasse:

## Schritt 2

Ausbildungsbereich

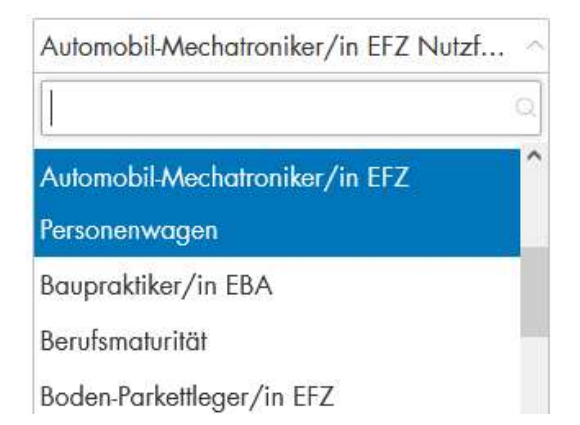

# Schritt 3

#### Lehrjahr/Klasse

Bitte auswählen

1. Lehrjahr - AMP21A

Zusatzlehre - AMZI21A

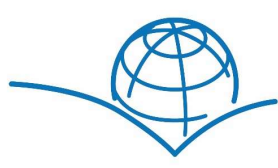

Lehrmittelshop BSS Bildungsse Bildungsservice

8866 Ziegelbrücke Tel: 041 726 97 26

UID-Nr. CHE-112.223.961 MwSt.

Sie erhalten automatisch eine Liste mit allen Lehrmitteln, welche Sie für Ihre Ausbildung benötigen. Mit einem Klick können Sie Ihre Lehrmittel nun direkt bestellen über den Button am Schluss der Liste.

Alle markierten Artikel in den Warenkorb

4. Sie haben die Möglichkeit als Gast (ohne Konto) zu bestellen oder Sie können sich registrieren. Der Vorteil an einem Konto ist, dass Sie jederzeit Zugriff auf Ihre Bestellungen haben und prüfen können ob diese versandt wurden.

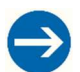

Bitte beachten Sie: Bei einer Registrierung mit Konto müssen Sie zwingend den Aktivierungslink den Sie per Mail erhalten anklicken und Ihre Registrierung bestätigen.

Nur so wird Ihr Kundenkonto aktiviert und die Bestellung kann ausgeführt werden.

## Mein Konto

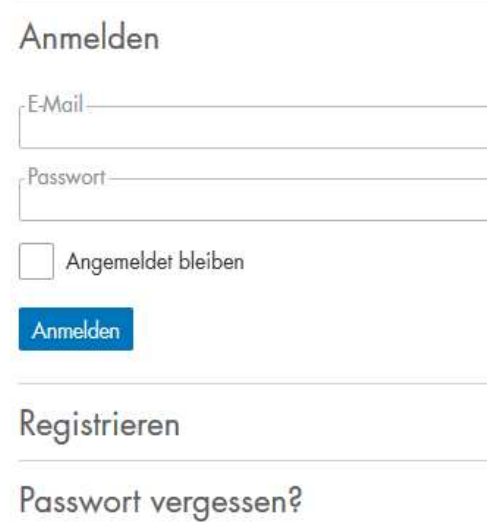

Einmalig einkaufen ohne Konto

5. Bitte prüfen Sie im ersten Schritt "Warenkorb" ob Sie die gewünschte Anzahl der Lehrmittel ausgewählt haben und klicken Sie anschliessend auf Weiter

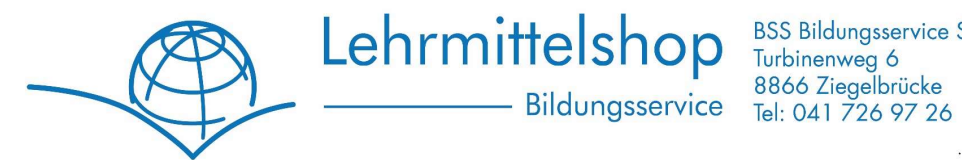

UID-Nr. CHE-112.223.961 MwSt.

6. Im Schritt 2 "Kasse" wählen Sie bitte die gewünschte Versandart:

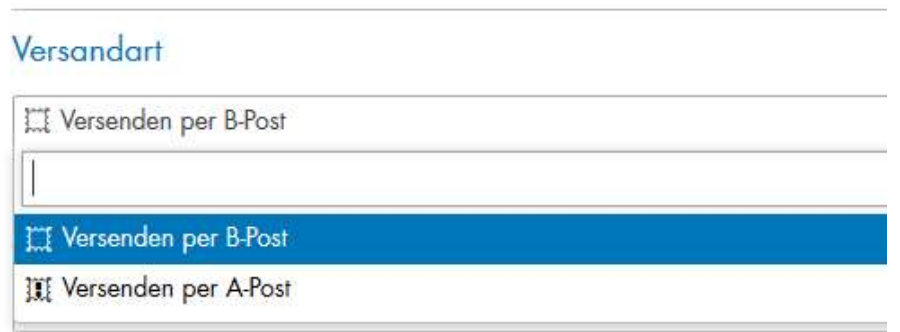

B-Post: ca. 3-4 Arbeitstage (Ohne SA und SO), portofreier Versand

A-Post: ca. 1-2 Arbeitstage (Ohne SA und SO), CHF 8.00

Wichtig: Falls Ihre Lehrfirma oder eine andere Stelle die Rechnung übernimmt, tragen Sie bitte die Firmenadresse bei "Rechnungsadresse" ein und Ihre Privatadresse bei "Lieferadresse".

Bitte wählen Sie unter "Zahlungsart" Ihr gewünschtes Zahlungsmittel:

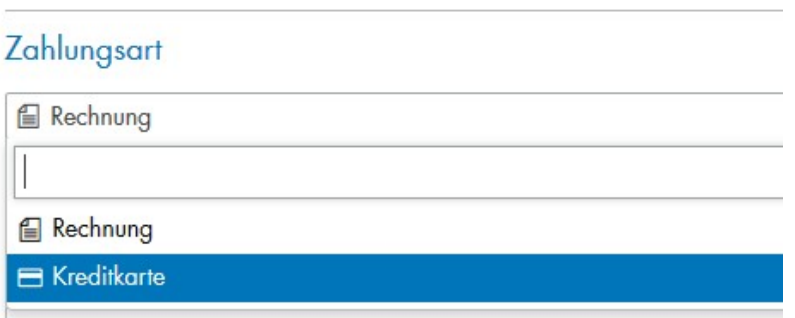

Rechnung: Sie erhalten eine Rechnung mit Einzahlungsschein zusammen mit Ihrer Lieferung.

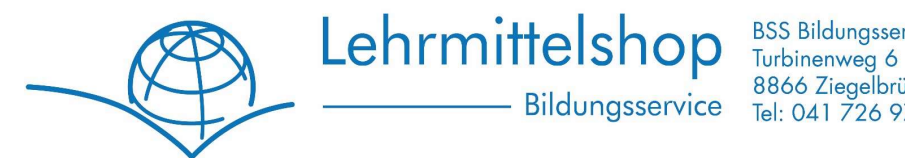

8866 Ziegelbrücke Bildungsservice Tel: 041 726 97 26

UID-Nr. CHE-112.223.961 MwSt.

Kreditkarte: Bezahlen Sie bequem per Kreditkarte. Der Betrag wird bei Bestellung reserviert und erst abgebucht, wenn die Lehrmittel versandt werden. Gerne nehmen wir folgende Karten in Zahlung:

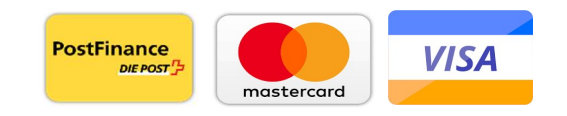

7. Bitte setzen Sie das Häkchen bei "Ich akzeptiere die Allgemeinen Geschäftsbedingungen" und klicken Sie auf "Zahlungspflichtig kaufen". Sie erhalten umgehend eine Bestellbestätigung mit allen Details.

Bei Fragen oder Anregungen können Sie uns jederzeit per Mail oder auf Wunsch auch telefonisch erreichen:

Email: Bestellung@Bildungsservice.ch

Telefon : +41 (0)41 726 9 726